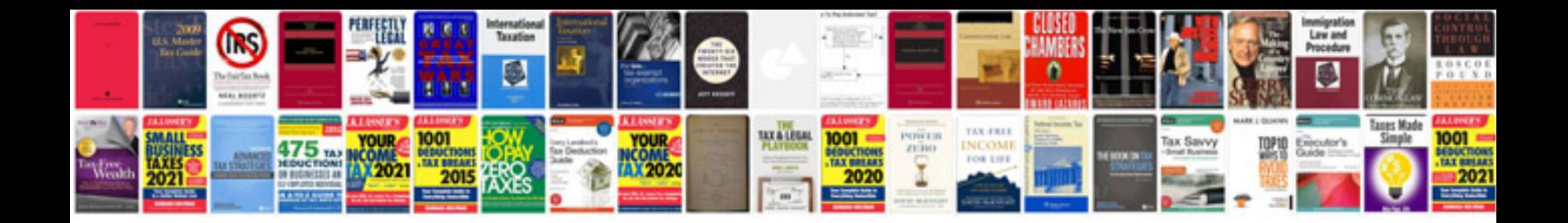

**Example of a use case document**

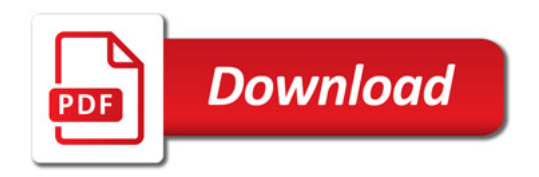

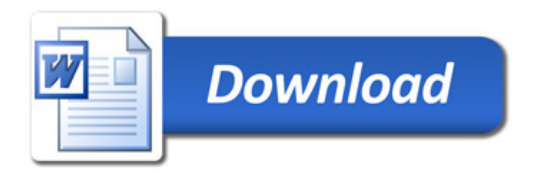